# WebLogic, a Cloud Platform for Multi-Tenant Applications

Maciej Gruszka **FMW Product Management EMEA** November, 2014

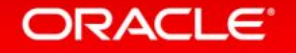

September 28-October 2, 2014 San Francisco

### Safe Harbor Statement

The preceding is intended to outline our general product direction. It is intended for information purposes only, and may not be incorporated into any contract. It is not a commitment to deliver any material, code, or functionality, and should not be relied upon in making purchasing decisions. The development, release, and timing of any features or functionality described for Oracle's products remains at the sole discretion of Oracle.

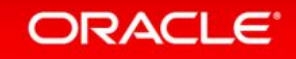

## Oracle Cloud Application Foundation Strategic Investment Areas

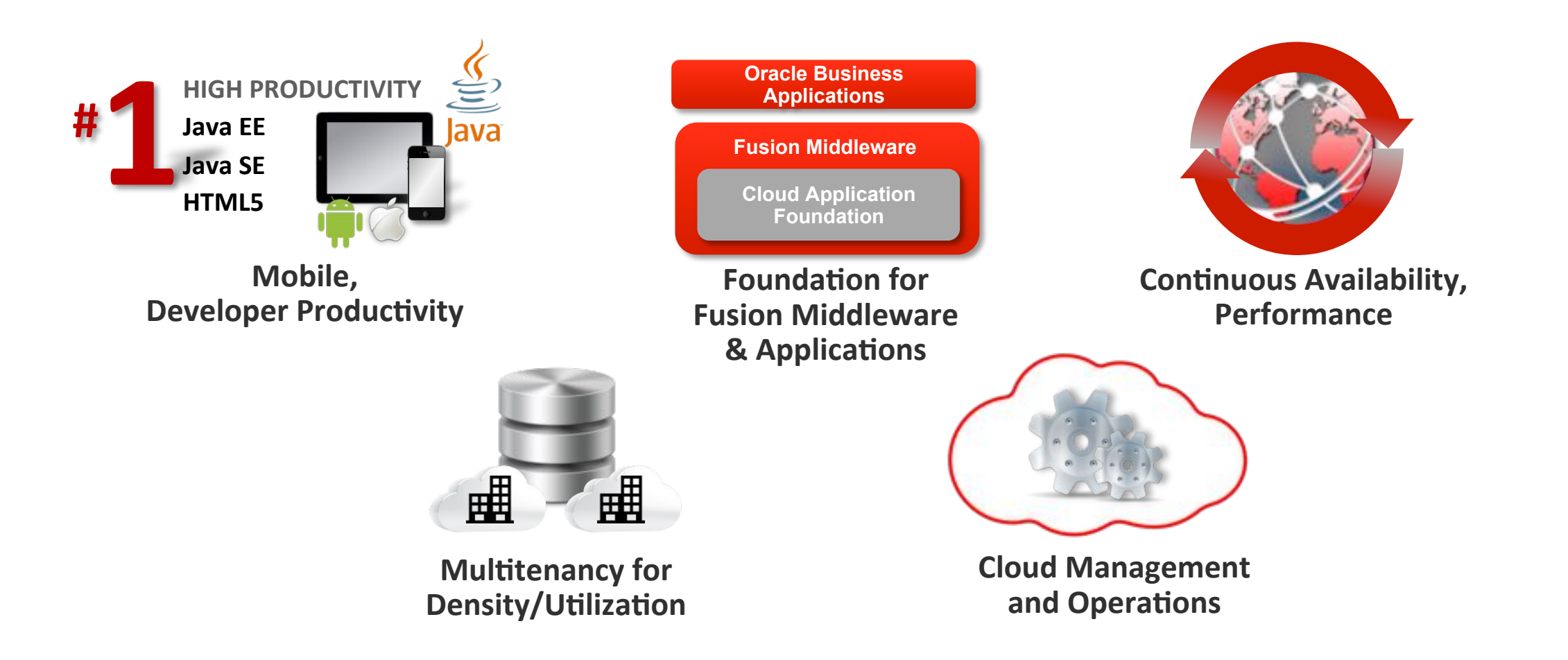

#### ORACLE<sup>®</sup>

### Oracle Cloud Application Foundation **Key Delivery Platforms**

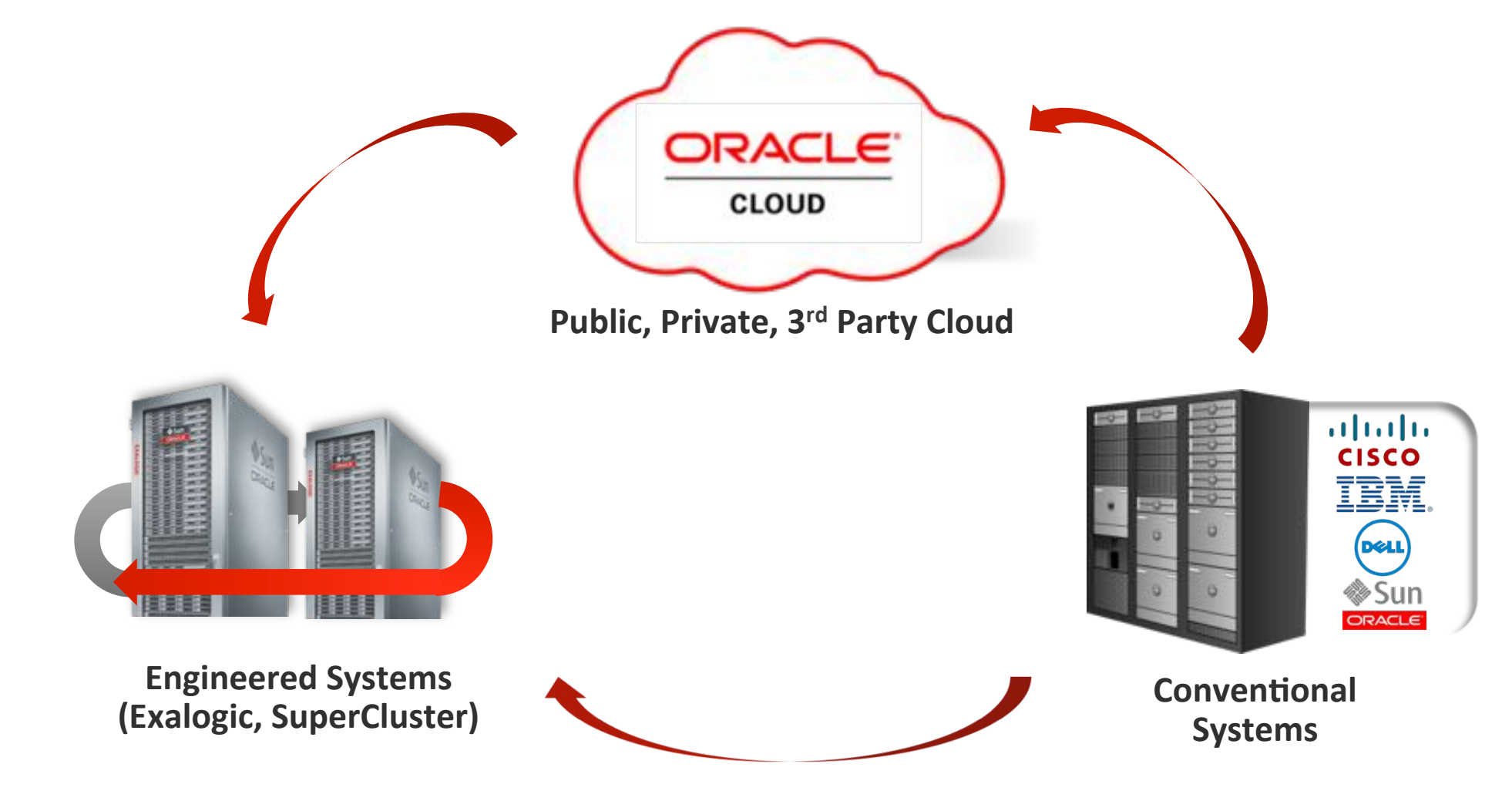

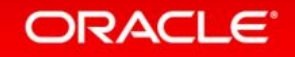

## Oracle WebLogic Server Roadmap

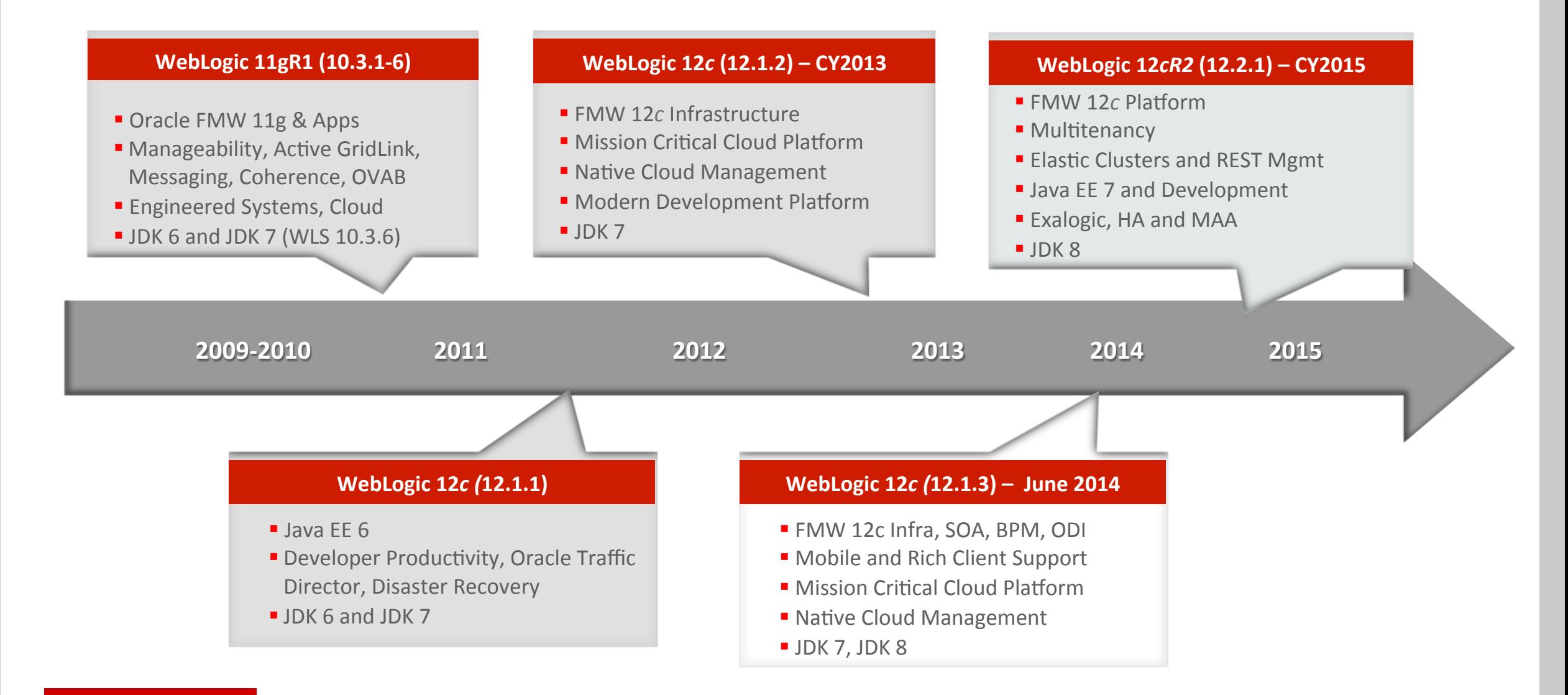

## Oracle WebLogic Server 12.1.3

- **Example 12.1.3 Release Fusion Middleware 12.1.3 Release** 
	- SOA,\*OSB,\*BPM,\*ADF,\*JDEV,\*CAF\*
- . Mobile, Developer Productivity
	- Java EE 6, JDK 7 and 8, Multiple IDEs, Maven
	- Selected Java EE7 JSON, REST, WebSocket, JPA
- **.** High Availability and Performance
	- $-$  DB 12c integration
	- High availability enhancements
	- $-$  Exalogic optimizations
- **.** Cloud-Scale Management and Operations
	- Dynamic\*clusters,\*REST\*support,\*FMW\*Control\*
	- Managed Coherence Servers

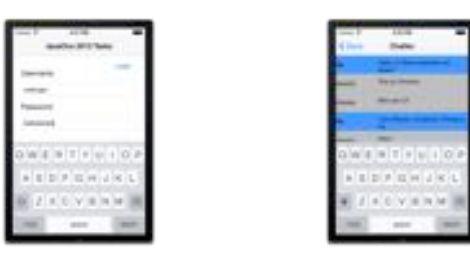

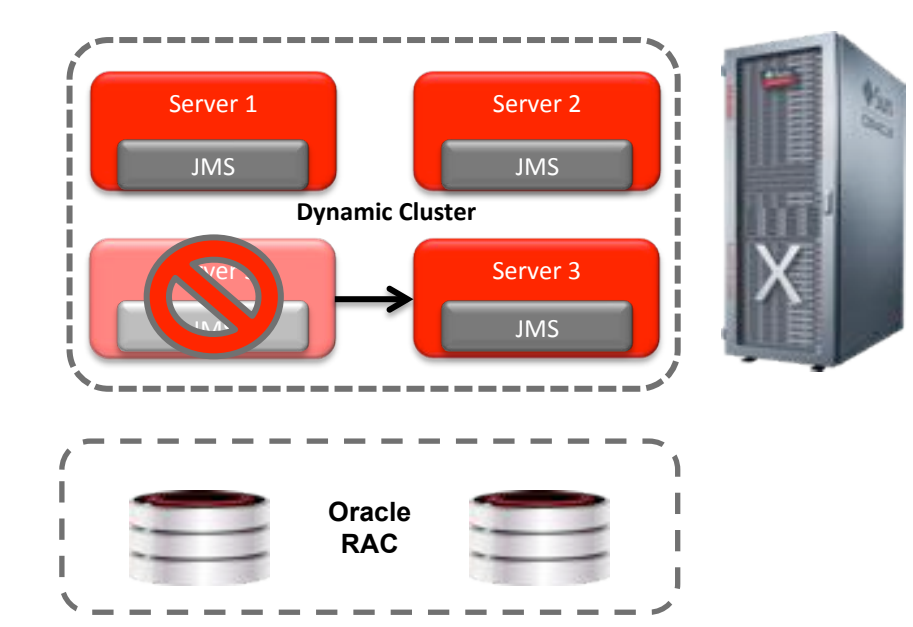

## Oracle WebLogic Server 12.1.3 - Development Java EE 6, HTML5, Tooling, Maven, Spring, Classloading, Open Source ...

- Java EE 6 Full Profile + select Java EE 7
- **HTML5 Support**
- Standard Java IDE Support
- **Maven Integration**
- Java  $SE$  7 + Java  $SE$  8
- Developer zip distribution
- Windows, Mac OSX, Linux....
- GlassFish DD Support on WebLogic
- Latest Spring Framework Support
- Built in Classloading Analysis Tool (CAT)

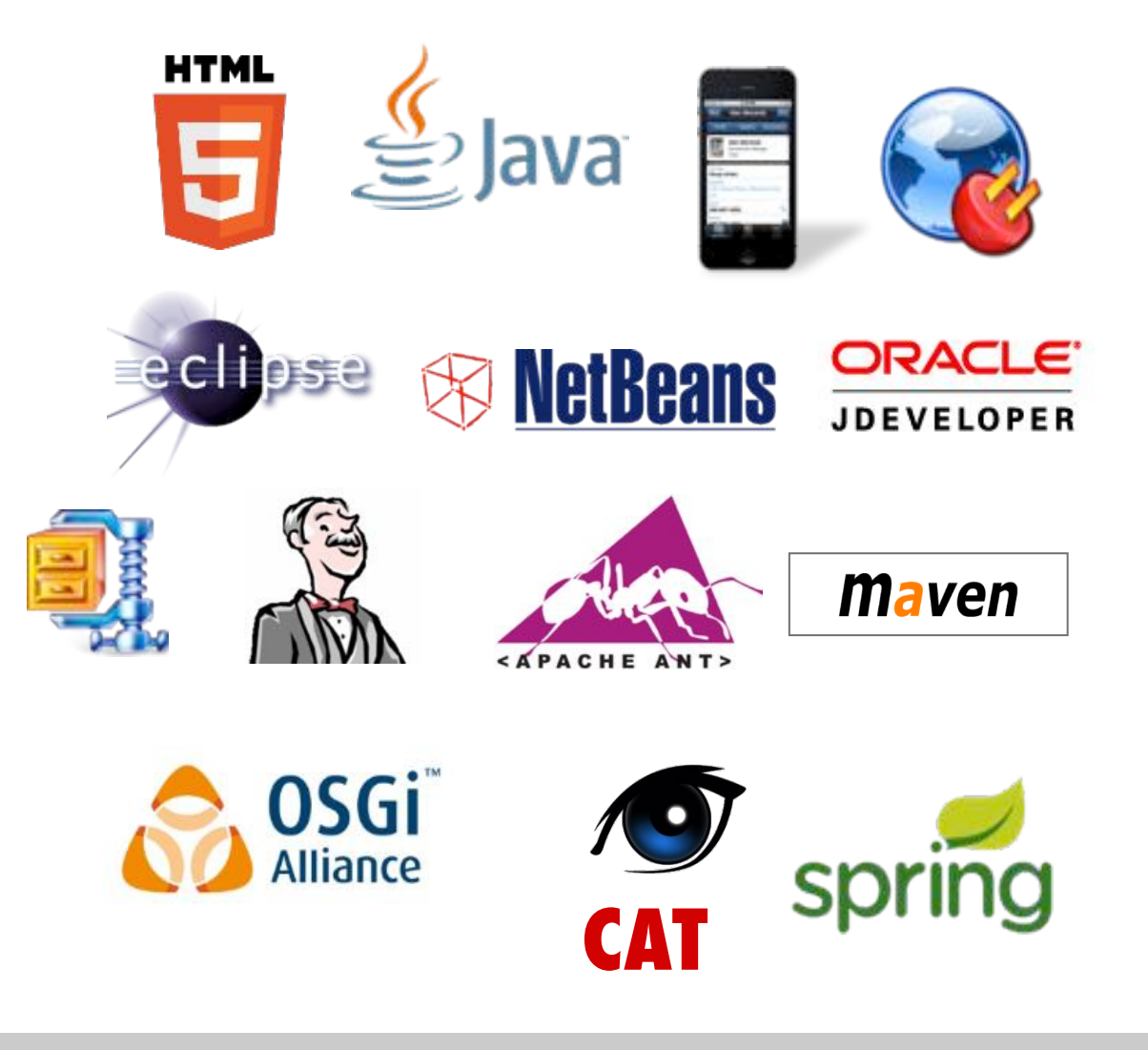

#### ORACLE<sup>®</sup>

## Oracle WebLogic Server 12.1.3 Rich Client and Mobile Applications

- **.** Similar to client/server architecture of the past
	- Client handles UI rendering
	- Server handles business logic
- . Web/HTTP is the glue that connects client and server
- **.** Data format is usually JSON
- **.** Typical communication protocols
	- REST for CRUD style operations
	- WebSocket for lightweight events
- . WebLogic leverages select Java EE 7 APIs to support

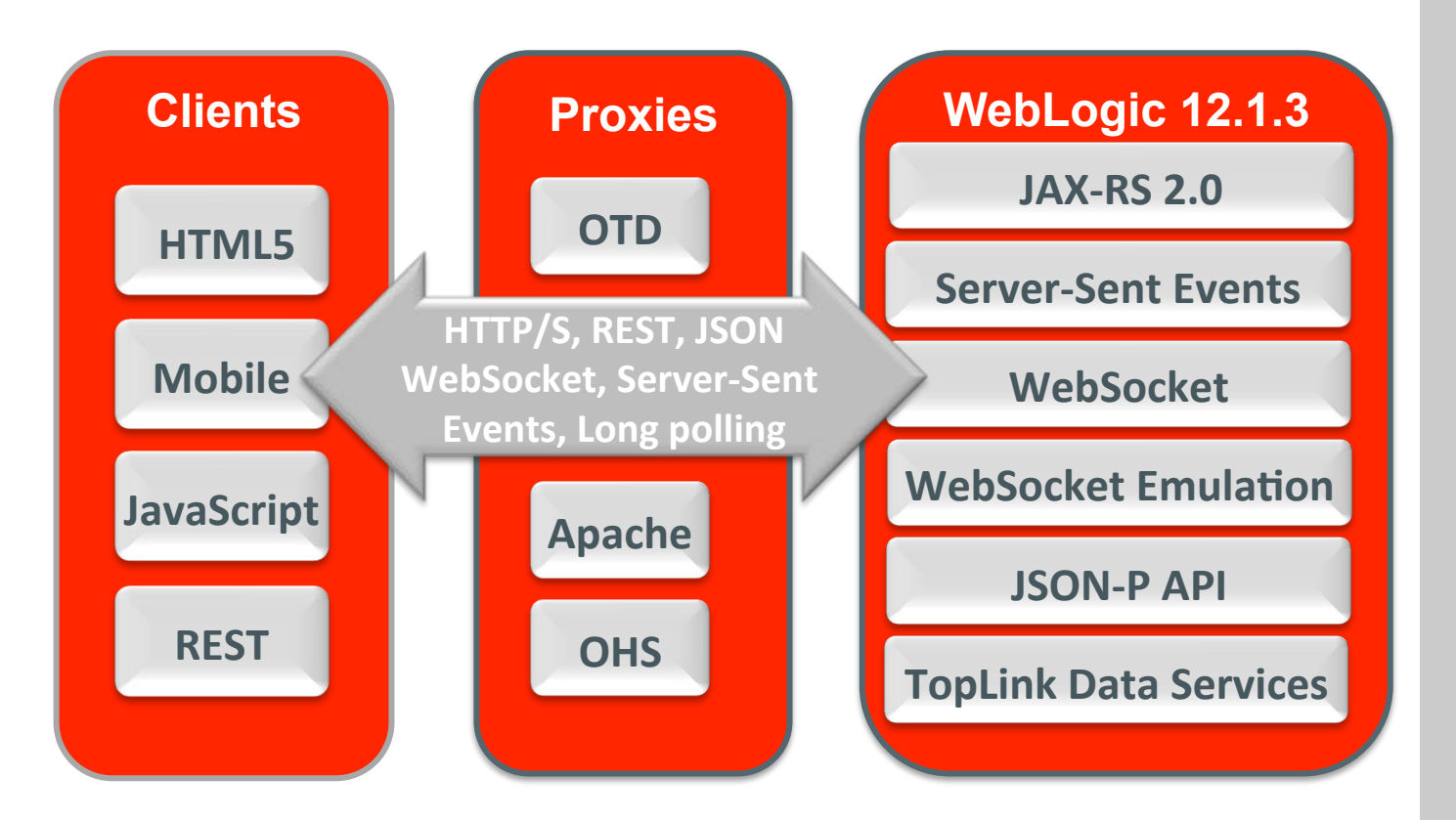

## Oracle WebLogic Server 12.1.3 **Maven Integration**

- Populate Maven repositories
	- Via Sync plug-in
- Maven plug-in full lifecycle support
	- $-$  Create domain
	- $-$  Start server
	- $-$  Execute WLST scripts
	- $-$  Compile applications
	- $-$  Deploy applications
- Maven archetypes
- **New** wlst-client goal to run WLST scripts from fully remote environment

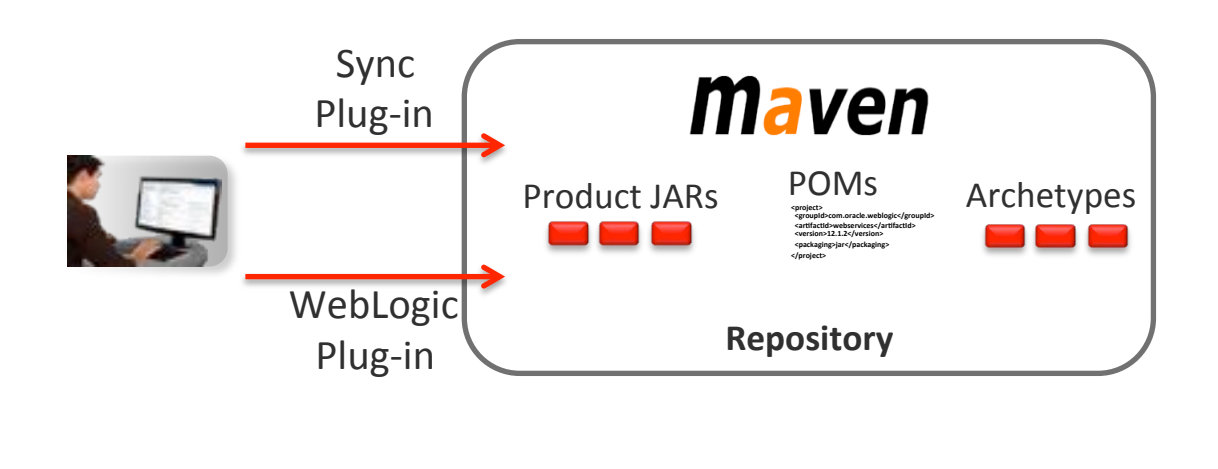

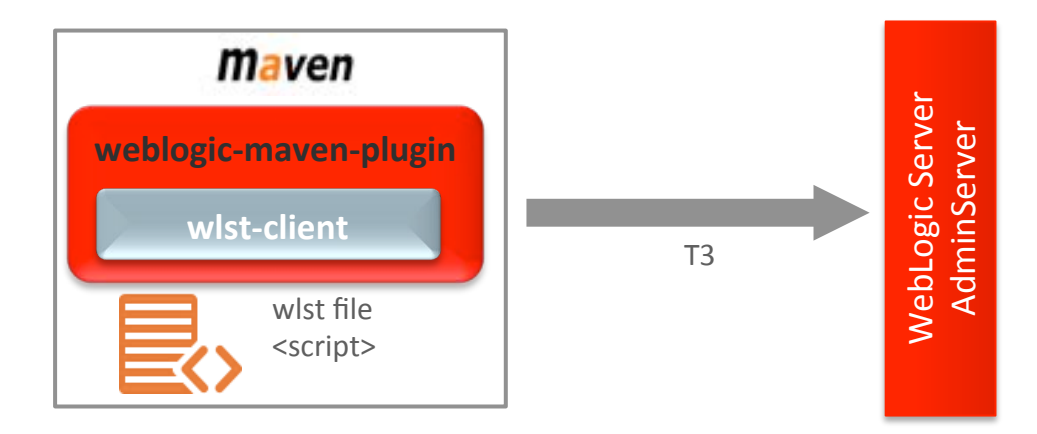

## Oracle WebLogic Server 12.1.3 Making it Easier to Develop

- OTN Developer license
	- $-$  Makes WebLogic free for development on developer desktops
	- $-$  Refined language to broaden applicability and usage\*
- Developer zip updates
	- $-$  Address developer issues in OTN distributions
	- $-$  Update zip distributions with Patch Set Updates beginning with 12.1.2
- Updated Spring Framework Integration
	- $-$  Spring 3.0.X, Spring 3.1.X, Spring 4.0.X

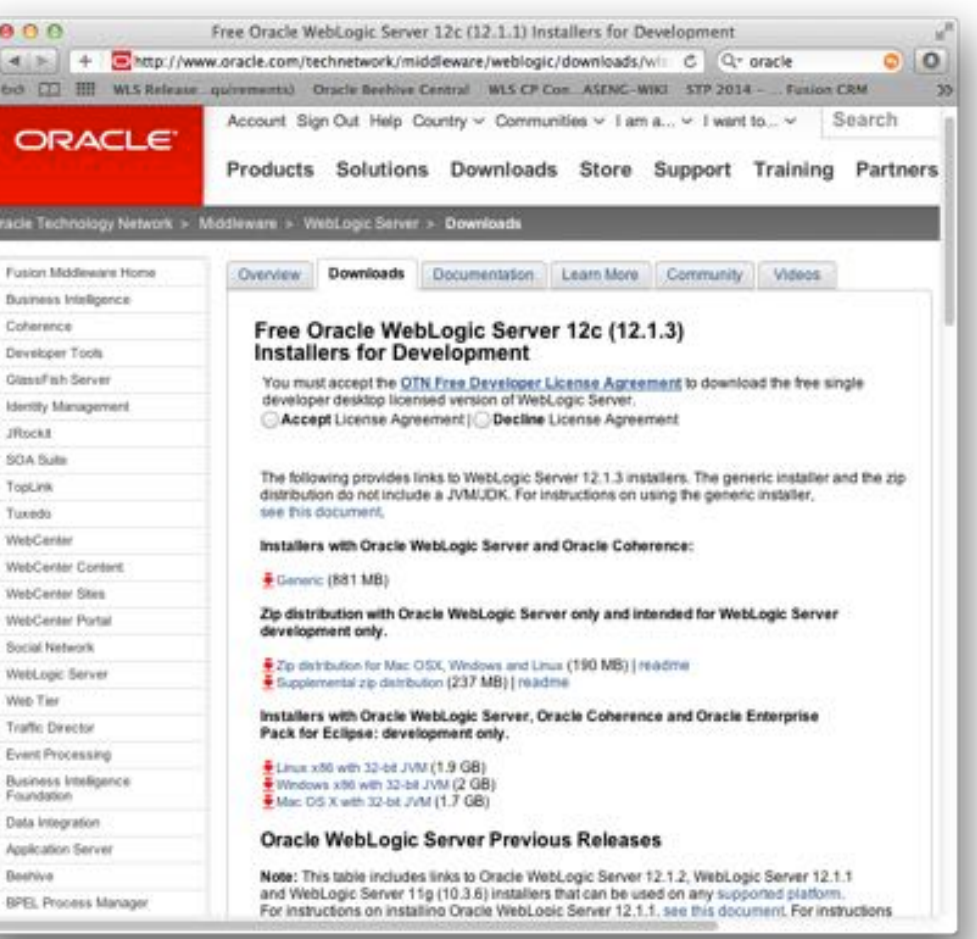

#### ORACLE

Co. n.

## Oracle WebLogic 12.1.3 and Oracle Database 12c Integration for Performance, Availability, Multitenancy, Scalability

WebLogic, Database Integration

- $\blacksquare$  Active GridLink for RAC Performance, HA, Manageability
- **E** Application Continuity
- **E** Support for Multi-Tenant Database
- **E** Scalability with Database Resident **Connection Pooling**
- **E** Global Availability with Global Data Services and the services of the services of the services and the services of the services of the services of the services of the services of the services of the services of the services of the services of the services of

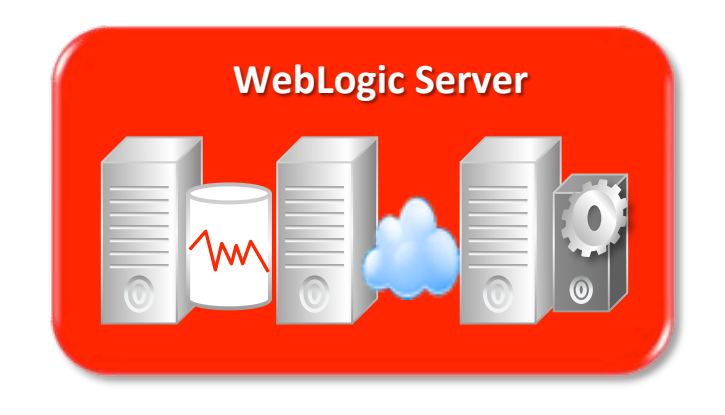

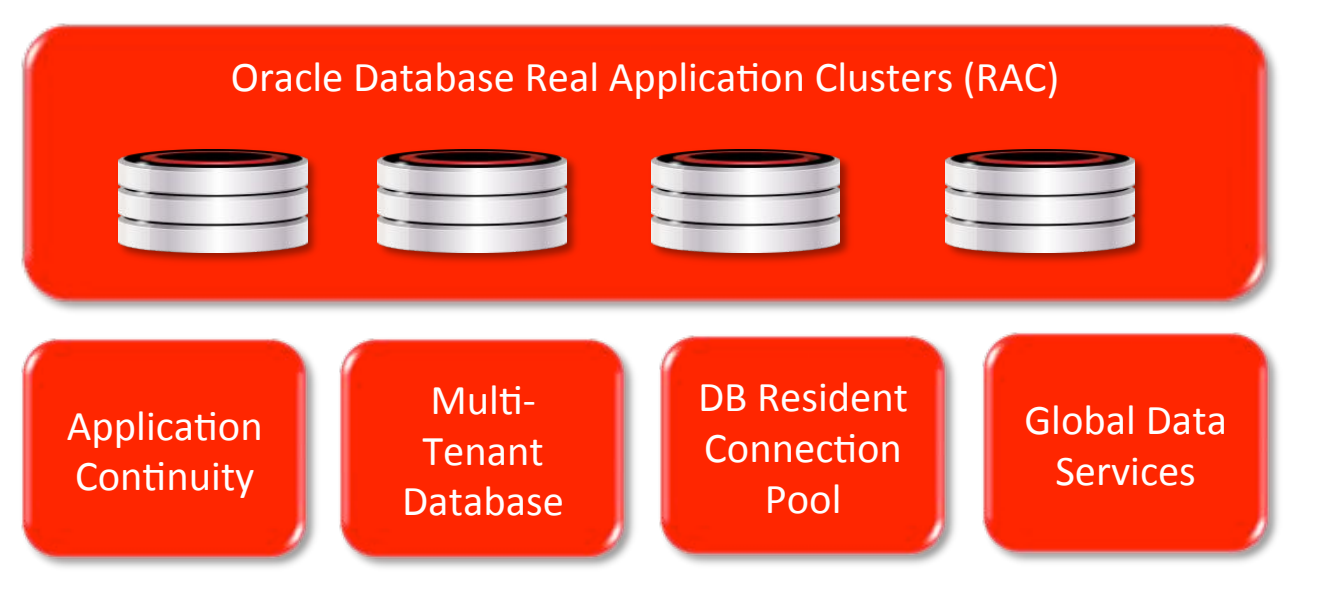

## Oracle WebLogic Server 12.1.3 – No TLOG Tx Writes Improved Performance and Simplified Disaster Recovery

- No transaction entries written to TLOGs
	- Define "determiner" resource last to prepare/commit
	- Tx recovery based on resources and determiner state
- Improved performance of XA apps
	- Reduced TLOG I/O up to 3x throughput improvement
- Simplify Disaster Recovery Configuration
	- Simplified TLOG replication and synchronization
- Multi-phase delivery of this features
	- Phase  $1$  WLS  $12.1.3$  Single Transaction Manager
	- Phase  $2$  WLS 12.2.1 Multiple Transaction Managers

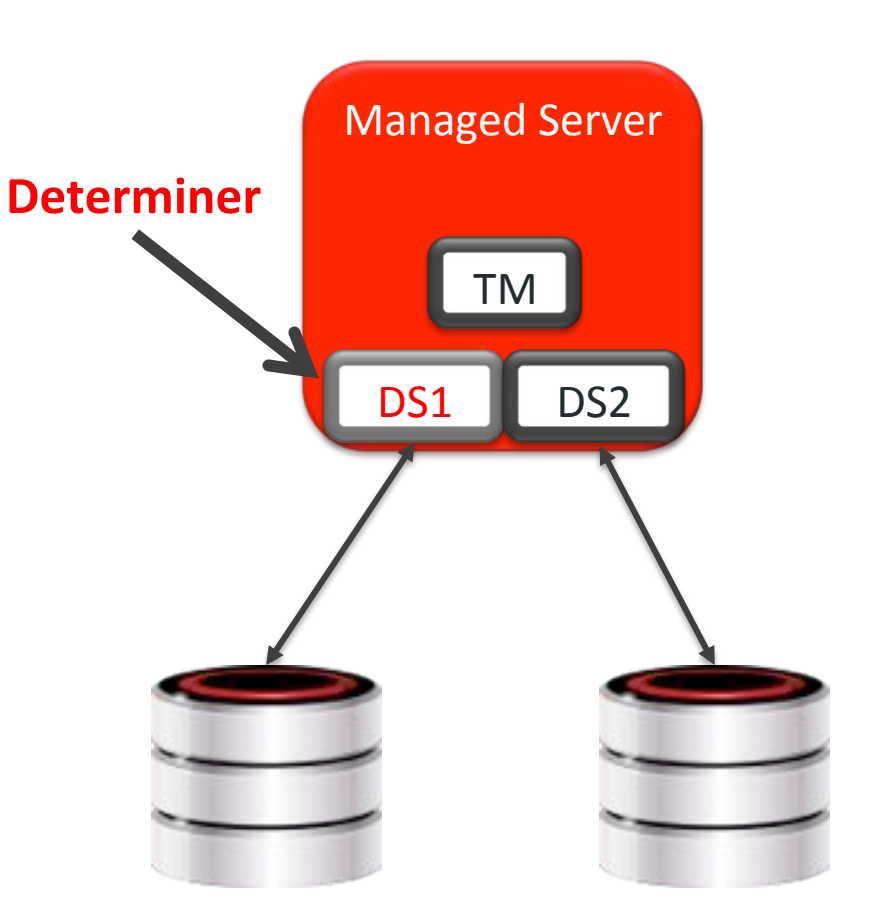

## Oracle WebLogic Server 12.1.3 **Cloud Scale Management**

- Dynamic Clusters
	- Simplified, scalable cluster option
	- JMS support, maximum scaling
- REST Management APIs
	- Additional monitoring, lifecycle, datasource configuration and deployment support
- Fusion Middleware Control
	- Application Configuration, JMS Configuration
- OWSM Global Policy Attachment Support
	- Simplify use of WebLogic Web Services with FMW products

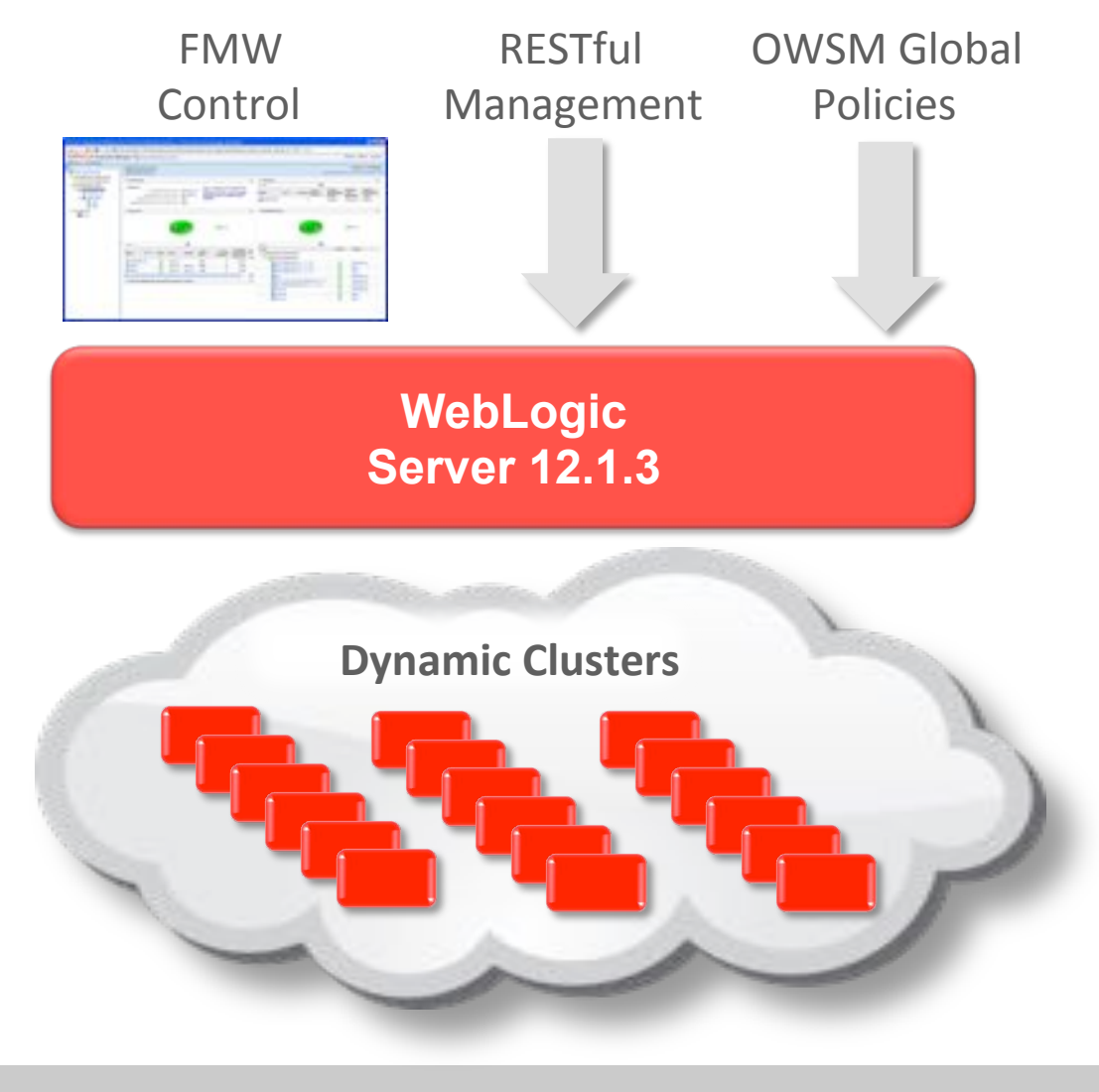

## Oracle Java Cloud Service

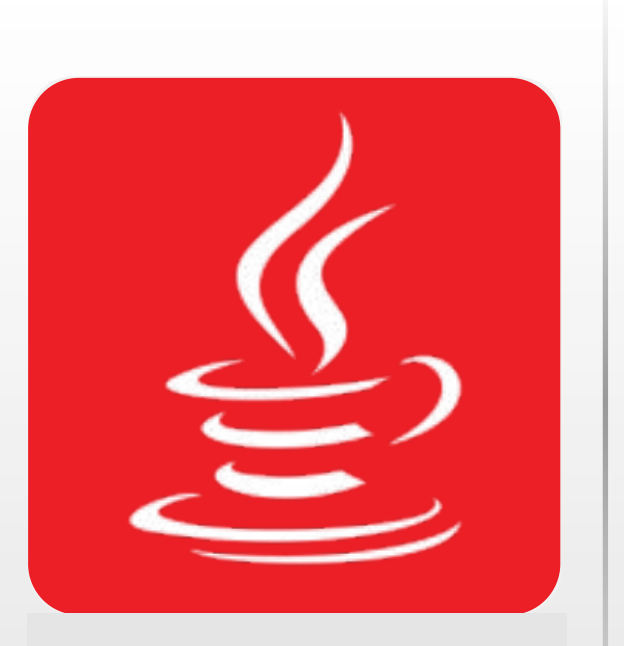

#### **E** Key Features

- Full-Featured: WebLogic 11g or 12c Instance
- " Clustering, In-Memory, High Availability, Elastic Load Balancing, Scale Up & Scale Out
- " Oracle Back Up/Restore, Patching, Application Server Management
- **Example 2 Full portability: On-premise to Cloud**

#### ! **Benefits+**

- " WebLogic/Java with Coherence and DB Integration
- **E** Secure, Highly Available with Clustering
- " Rapid and fully automated provisioning
- **E** Fully Managed

## Oracle Java Cloud Services – Overview

#### Java\*Cloud\*Service\*–\*Virtual\*Image\*\* Java\*Cloud\*Service\* Java\*Cloud\*Service\*–\*SaaS\*Extn

- Oracle certified/managed virtual image of WebLogic Server –  $11g$ and  $12c$
- Simple single VM provisioning
- Self-managed by customers using in-built product tools (e.g. OPatch, WLST, Admin Console, etc.)
- Developer Service entitlement

- Simple & advanced provisioning  $$ any size cluster
- Pre-configured to the (new) Database Cloud Service
- Self-managed by customers using new\* cloud tooling
	- $-$  Automated BR
	- $-$  Coordinated BR with Database
	- $-$  Automated Patching of entire stack
	- $-$  Automated Scaling
- Comprehensive API & UI
- Same-DC built-in HA, cross-DC DR\*
- Developer Service entitlement

- Purpose-built for Oracle SaaS **Extensibility**
- **Built on WebLogic Server 11g**
- Platform fully managed by Oracle, application lifecycle managed by customer\*
- Integrated with Cloud Marketplace for Partners

# DEMO

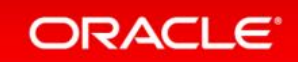

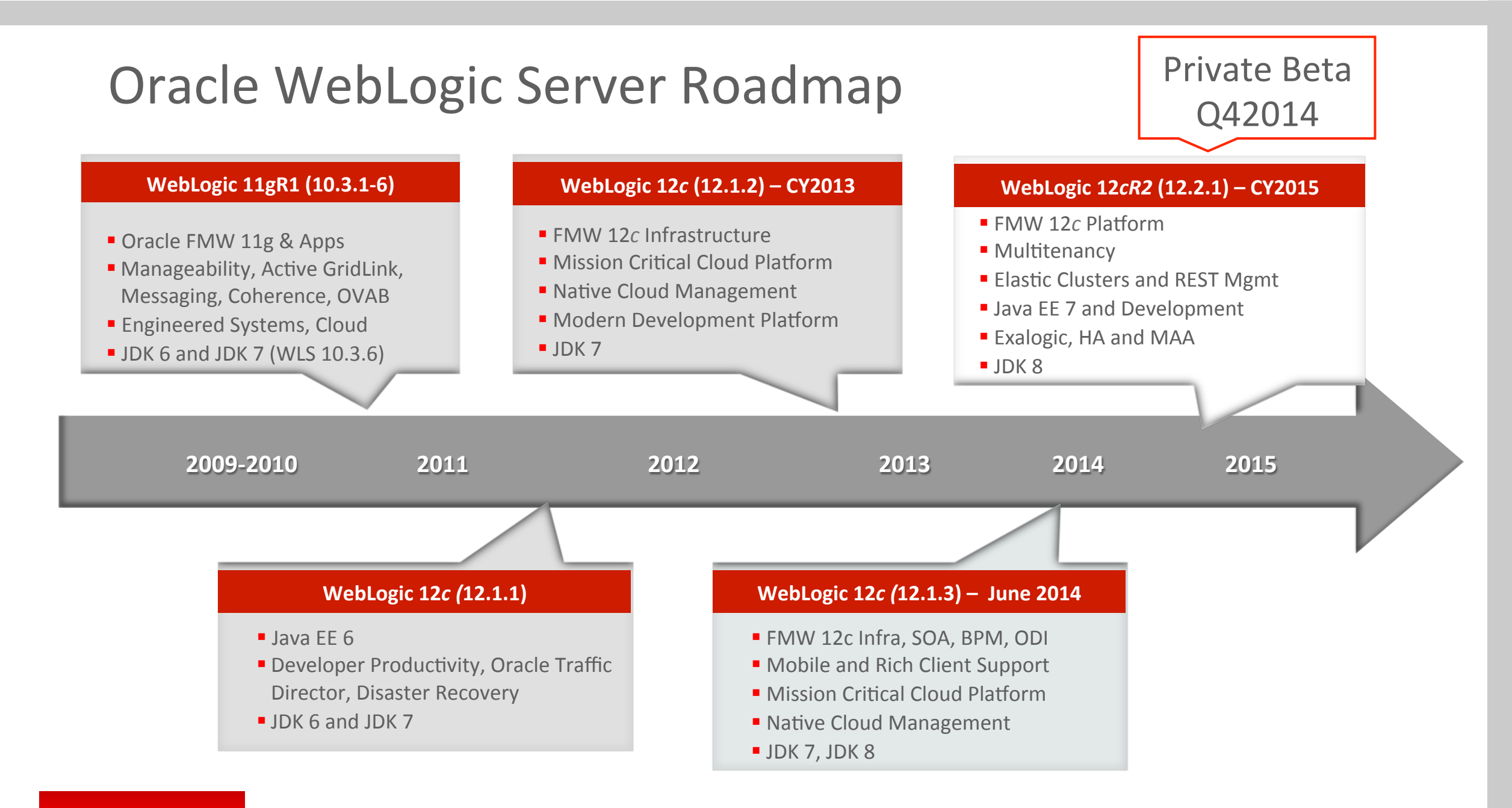

#### ORACLE<sup>®</sup>

# Cloud Platform: Multitenancy in WebLogic Server

**New High-Density Configuration** 

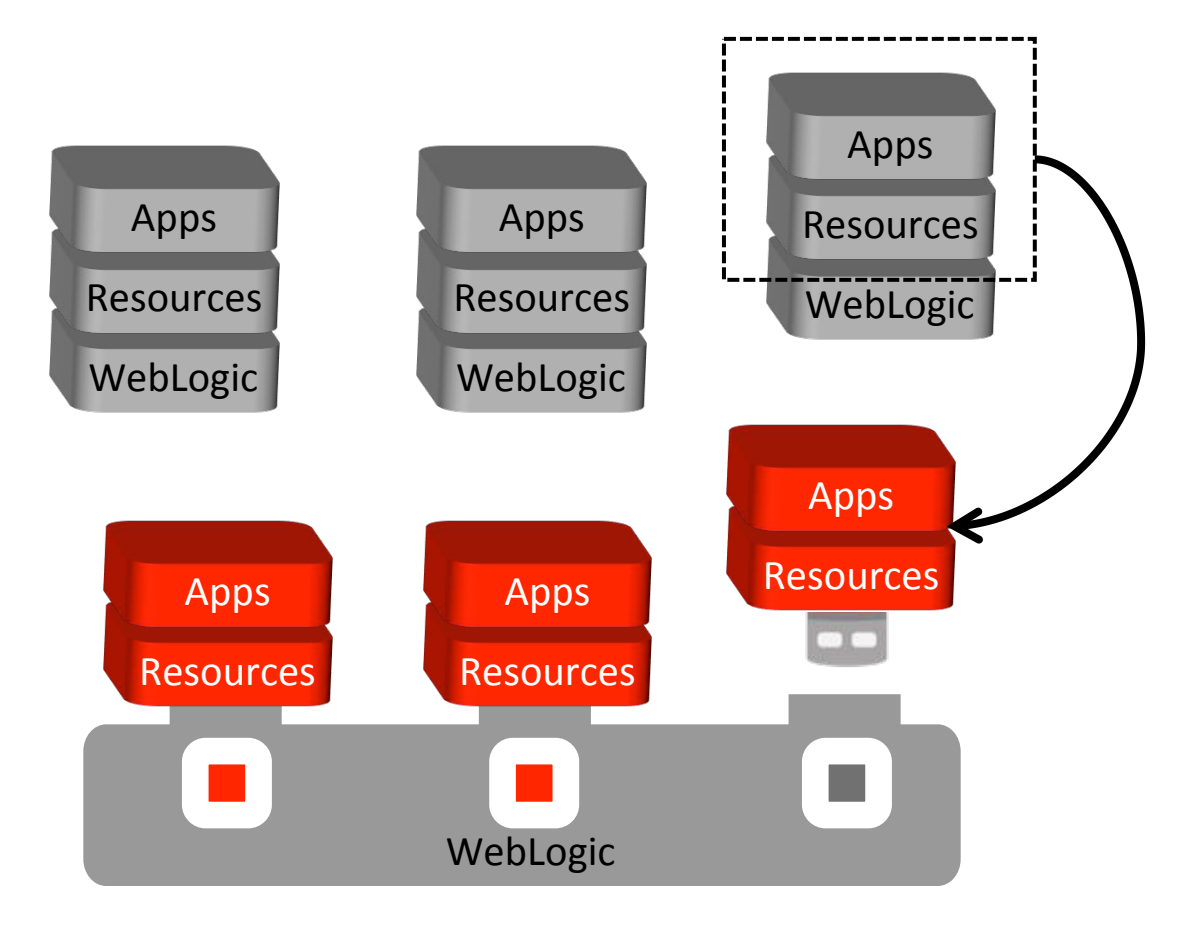

- Consolidation
	- Fewer servers, domains
	- Reduce CAPEX and OPEX costs
- Management Simplicity
	- SaaS and PaaS
	- Tenant independence
- Runtime Isolation
	- Security realm, runtime traffic, data, heap, CPU
- Complete solution
	- Web tier, middle tier, cache, database

## Oracle WebLogic Server 12.2.1 **Multitenancy Concepts**

- Introduce domain partition into WebLogic domains
- Apps and resources deployed for each partition (tenant)  $\bullet$
- No application changes required
- Appropriate levels of end to end partition **isolation**:
	- Memory and CPU isolation at the JVM level
	- Virtual host per partition for application access
	- Dedicated JNDI tree for resource isolation
	- Work Manager per partition for thread management
	- Security realm per partition
	- Data is segregated with PDBs
	- Partition administration for management isolation
- WebLogic infrastructure is **shared** among partitions

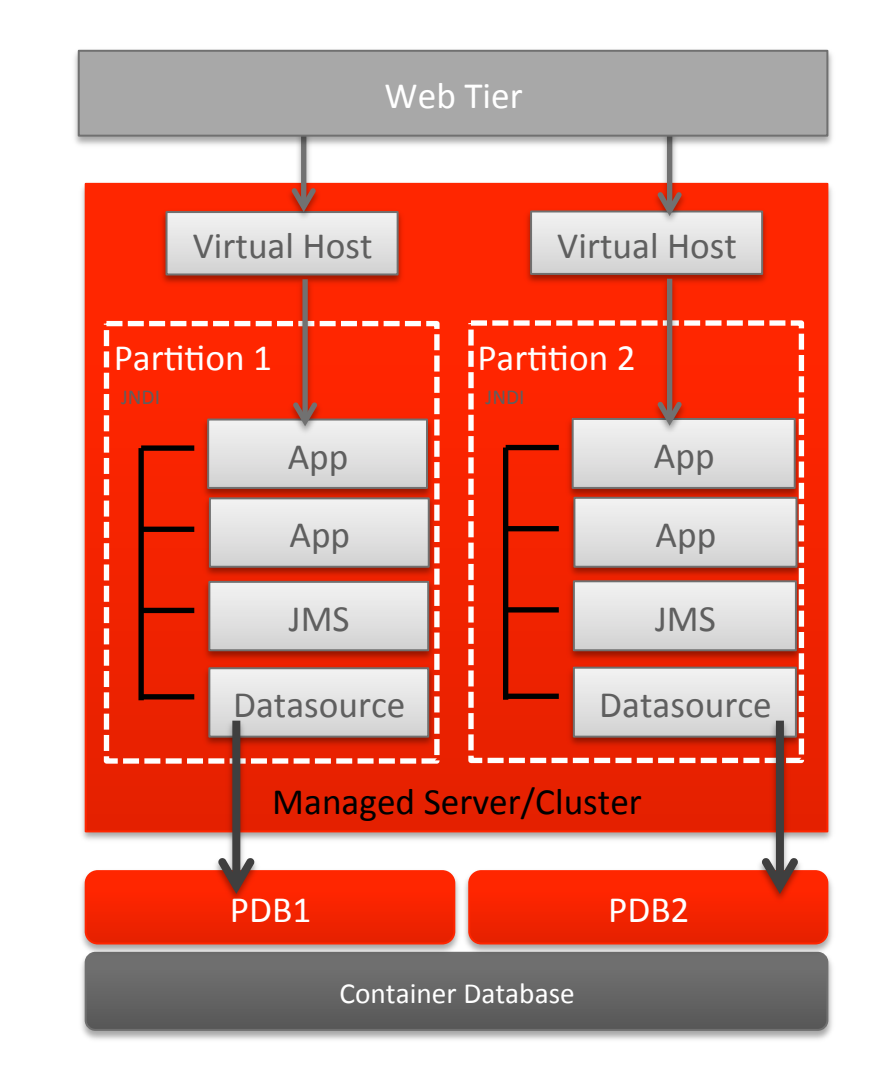

## Oracle WebLogic Server 12.2.1 **Elastic Clusters**

## Elasticity for Single Tenant and Multitenant WebLogic

- Administration APIs for Dynamic Clusters
	- Start/stop a specified number of servers
	- Expand/shrink the size of the cluster
	- Manage server lifecycle, quiescence
- Configurable rules for cluster scaling
	- Thresholds based on user-defined metrics
	- Load, memory, schedule, Java Mission Control, Multitenant RCM
	- Drive scaling changes
	- Drive other configuration changes via WLST

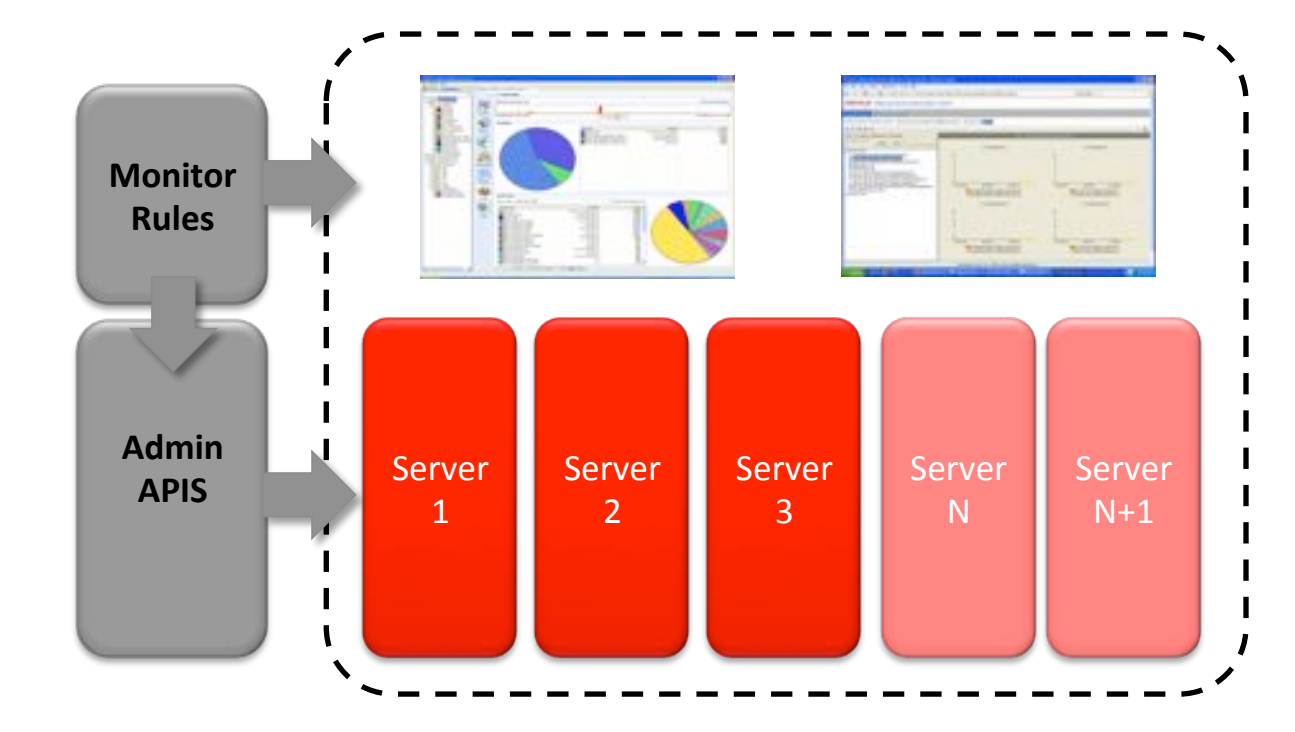

## Oracle WebLogic Server 12.2.1 REST Management Performance, Scalability, Usability

- Comprehensive
	- Dynamically generated interfaces
- Performance and Scalability
	- Bulk access and local processing
	- Faster response times (5x-10x)
	- Eliminate console as scaling limit
	- Applicable to MT environments
- Additional integration option
	- Mobile clients and  $3<sup>rd</sup>$ -party

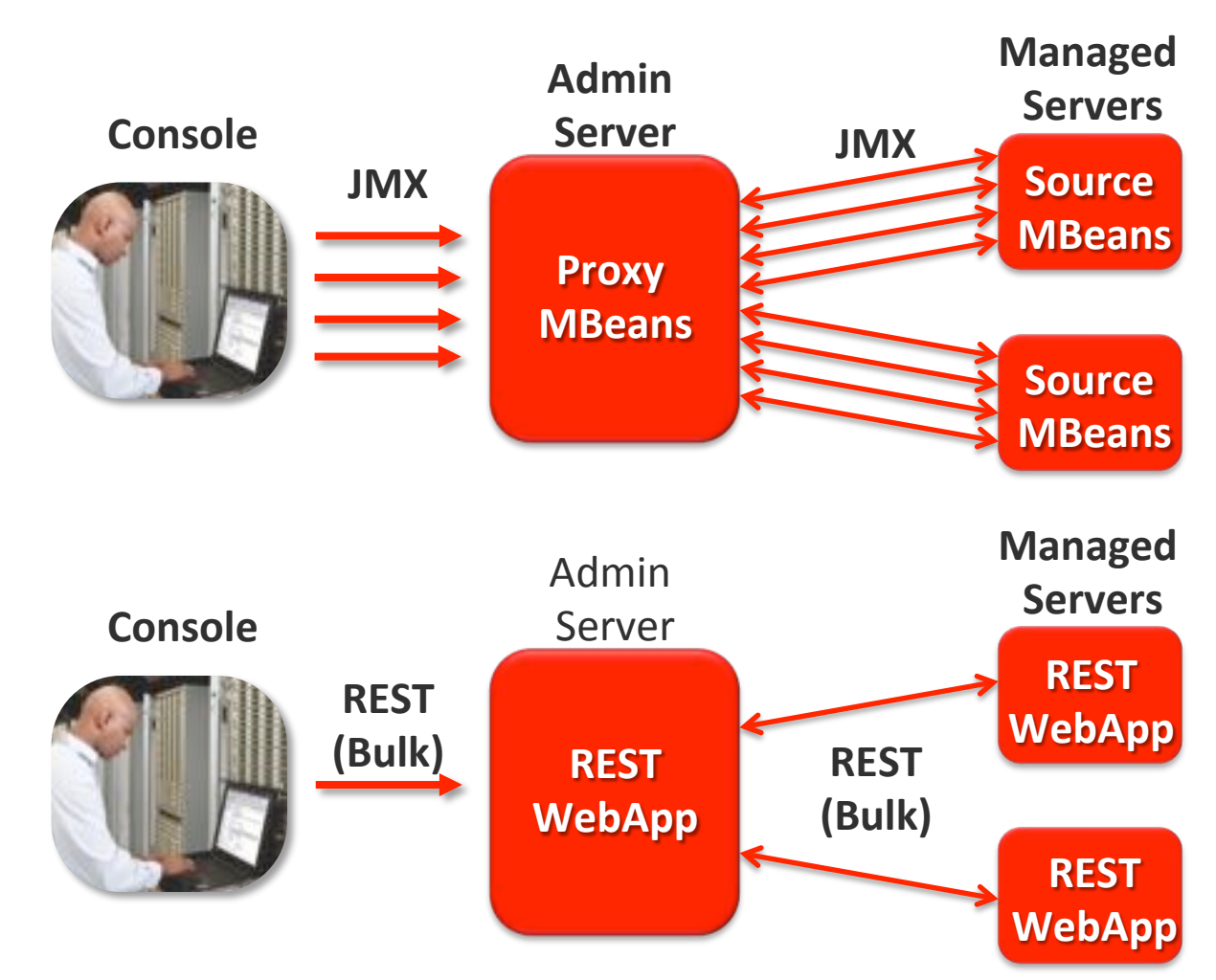

## Oracle WebLogic Server 12.2.1 Java EE 7 Full Profile

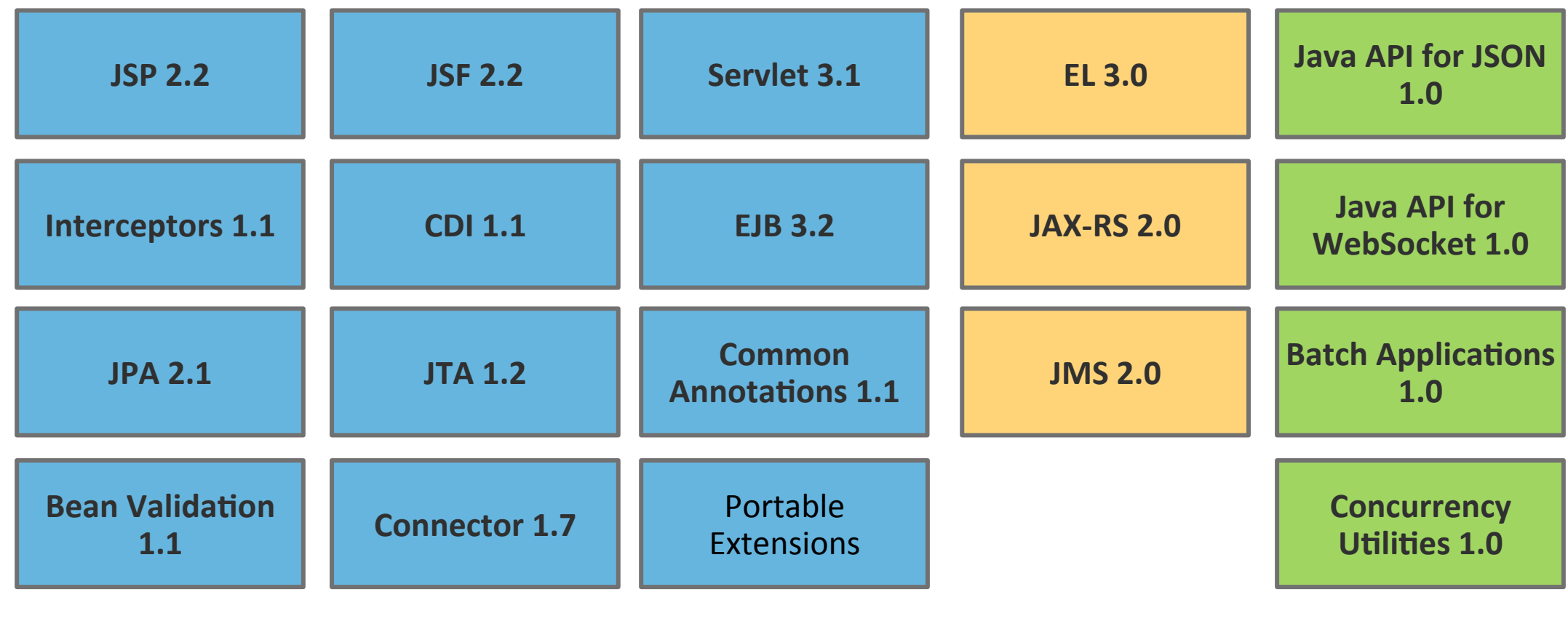

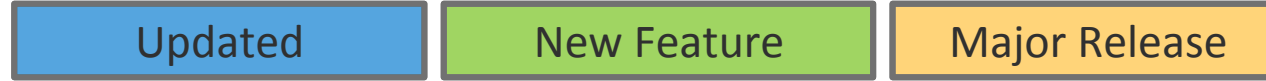

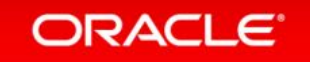

## For More Information

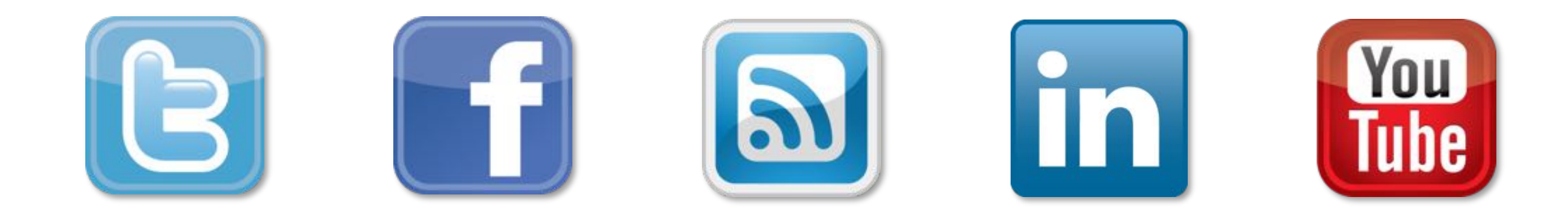

## oracle.com/middleware oracle.com/goto/cloudappfoundation

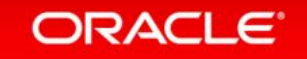

## **Hardware and Software Engineered to Work Together**

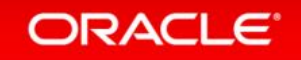